## Lab Note #14: eèéêëēĕėęěэεéêêêêê!

Transferring display data from an HP3000 to a PC with MS Windows has been relatively easy, for the American-English customer. Common methods are FTP, email, and file-transfer from within your terminal emulator. The rest of the world that uses a larger alphabet that may, for example, contain the letters áélóú, may wonder why, after a transfer of data, these letters appear as  $\AA$  $\tilde{O}$  ÆC.

The computer uses numeric values to represent letters. A Character Set is a definition of these values and their associated letters. The HP3000 usually uses the ROMAN-8 character set for these extended-ASCII letters (refer to you Native Language Support Reference Manual (NLS)). Windows usually uses the ISO-Latin1 character set. The value assigned to a character may be different in each set as can be seen in this example.

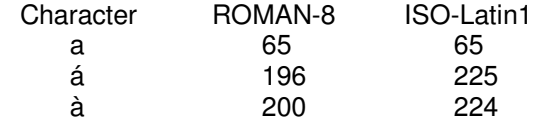

Reflection FTP understands this issue and does the conversion for you. But if you use another method to move data from the HP3000 to Windows, most likely you will need to translate your display data for proper representation.

On the web at www.sambaix.com, you can find the program A2AE, which is a translator program that can run on either the HP3000 (before data transfer) or the PC (after data transfer). This program is written by Friedrich Harasleben and is provided free to the public. Below is a sample run. A2AE supports the following character sets: ROMAN8 CP850 PC8 LATIN1 ANSI.

```
:print test1
aeiou
áéíóú
: run a2aep; info="TEST1 TEST2 ROMAN8 LATIN1"
A2AE - Version 1.04 (c) Harasleben 1993-97
ROMAN8 - CP850 - PC8 - LATIN1 - ANSI conversion
     Converting from ROMAN8 to LATIN1
     characters read : 12
     characters converted: 5
End Run
:listf test@,2
- - - SPACE - - - -
                SIZE TYP EOF LIMIT R/B SECTORS #X MX
                 80B FA
                               \overline{\mathbf{2}}TEST<sub>1</sub>
                                       204522 16
                                                       16 1 32
                256B FA
                                 2^{\circ}TEST2
                                         4095 1
                                                      256 1 8
:print test2
aeiou
ÃÕÚ\muº
```
Lab Note #14: eèéêëeeĕeĕeéêêêêê !, 11 March 2003 Keven Miller

Feedback and topic suggestions are welcome and can be emailed to mailto:technote@exegesys.com

Lab Notes are hints and technical notes from the "Labyrinth" (the eXegeSys software lab); so named because of our complex mission to assimilate understanding the eRP product suite, it's source code, and our development procedures. http://esupport.exegesys.com/